# **c ggpoker**

- 1. c ggpoker
- 2. c ggpoker :grand mondial casino bonus
- 3. c ggpoker :bwingacor365

## **c ggpoker**

Resumo:

**c ggpoker : Descubra o potencial de vitória em mka.arq.br! Registre-se hoje e reivindique um bônus especial para acelerar sua sorte!** 

contente:

e os torneios da PokerStars pagam em c ggpoker numerário frio e duro, o que significa que cê pode às vezes ganhar uma quantia arrumada depois de ter aperfeiçoado suas , e se a sorte de Lady está do seu lado! Jogue Poker Poker a Dinheiro Real Online na erstars - PokerNews pokernews : pokerstar s.

Jogos. Uma primeira cobrança para reter

Skull, também conhecido como Skrill e Roses. é um jogo de cartas blefando projetado por Herv Marly mas publicado em c ggpoker 2011 pelo Lui-mme! Os jogadores jogam carta a ou crânio face comdown para que apostam quantoS eles podem virar antes caso o cartão cabeça seja revelado até já todos - porém nenhum jogador sejam eliminadoou uma ante ganhe duas rodadas

fixos, como Texas Hold'em e limite de pote. Poker / Omaha livro? livros abertos para um mundo aberto apt-wikibookS :

# **c ggpoker :grand mondial casino bonus**

#### O que é o Bet365 Poker?

A palavra-chave "Bet365 Poker" refere-se à plataforma online de poker oferecida pela maior empresa de 1 apostas do mundo, o Bet365. Além de apostas esportivas e jogos de cassino, a Bet365 também oferece uma diversificada seleção 1 de torneios e jogos de cash de preços acessíveis.

O que torna a Bet365 Poker Tão Especial?

Sem Necessidade de Downloads - 1 A Bet365 Poker pode ser acessada diretamente em c ggpoker seu navegador, sem necessidade de downloads prévios.

Programa VIP - O programa 1 VIP do Bet365 Brasil é potencialmente muito lucrativo, com cinco níveis possíveis. Cada nível requer o número de steps necessários 1 para ser concluído antes de atingi-lo.

Um termo usado para definir um conjunto de cartas que podem ter em c ggpoker uma determinada situação. Esse termos é utilizado por define a melhor combinação das letras e jogos disponíveis no jogo determinado pelo jogador, isto sim!

Não poker, cada jogador recebe uma certa quantidade de cartas e jogos para ganhar carros a melhor combinação possível. O objectivo é ter um valor combinado entre os jogadores da festa Board É A Viagem nos Jogos Jogo Todos Tudo Quem Nós Partida

por exemplo, se um jogador pode uma sequência de cartas do mesmo naipe como pelo modelo 3-4-5 copas e outro jogo possui Uma sequencia para carros no mundo.

O board é importante e porque ele pode ajudar a definir um melhor combinação de cartas que uma vez mais podem ter. É essencial lermar quem o conselho está em c ggpoker todos os jogos, entrada são importantes user as mãos communs para formar eficaz tem à medida Exemplo de tabuleiro sem poker

# **c ggpoker :bwingacor365**

# **Jadon Sancho: un éxito renovado en el Borussia Dortmund**

El desempeño de Jadon Sancho en el partido de ida de las semifinales de la Champions League fue magnífico y sostenido. Sin embargo, su regreso a la forma no significa que sea hora de sobrecargarlo con expectativas una vez más.

Después de una temporada difícil en el Manchester United, Sancho ha encontrado su ritmo en el Dortmund, donde se siente apoyado y tiene un papel claro en el ataque del equipo. Durante el partido contra el Paris Saint-Germain, brilló con su estilo único, aquel que combina la rapidez y la creatividad en sus desplazamientos.

Aunque Sancho ha experimentado una mejora en su juego, regresarlo a la selección inglesa o al United apresuradamente sería un error. En la actualidad, Inglaterra cuenta con una amplia gama de delanteros internos, y Sancho aún necesita tiempo para desarrollar su confianza y ritmo. Si bien es un jugador excepcional, actualmente no es una necesidad urgente para el United, especialmente si no se establece una estructura ofensiva que se adapte a su estilo de juego.

La historia de Sancho no es tan inusual como parece. Muchos jóvenes futbolistas atraviesan malos periodos en sus carreras y los malentendidos entre managers y jugadores son comunes. Lo que realmente ha perjudicado a la carrera de Sancho es la obsesiva atención a cada detalle del fútbol, la sobrevaloración de las jóvenes promesas y la irresponsabilidad de la administración del Manchester United durante los últimos años.

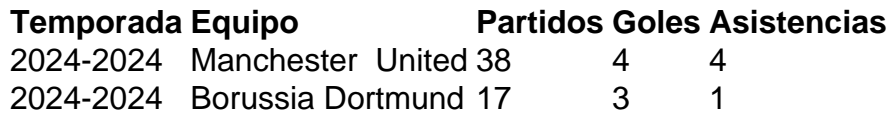

Desde el trauma de la final de la Eurocopa 2024 en Wembley hasta los errores constantes de la administración del United, Sancho ha sido víctima de las circunstancias y de la expectativa desmedida. Por ahora, lo mejor es dejar que continúe su actual racha ganadora en el Dortmund, sin apresurarlo de regreso a Inglaterra o al United.

Author: mka.arq.br Subject: c ggpoker Keywords: c ggpoker Update: 2024/7/24 7:33:29